# **Simics Job Interview Questions And Answers**

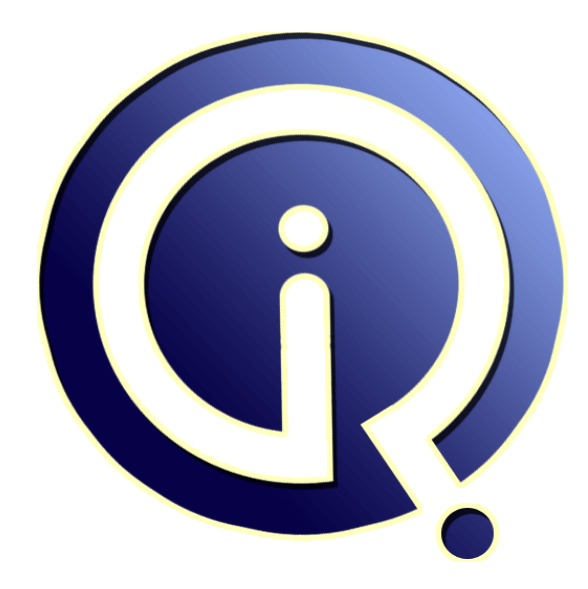

## **Interview Questions Answers**

**https://interviewquestionsanswers.org/**

## **About Interview Questions Answers**

**Interview Questions Answers . ORG** is an interview preparation guide of thousands of Job Interview Questions And Answers, Job Interviews are always stressful even for job seekers who have gone on countless interviews. The best way to reduce the stress is to be prepared for your job interview. Take the time to review the standard interview questions you will most likely be asked. These interview questions and answers on Simics will help you strengthen your technical skills, prepare for the interviews and quickly revise the concepts. 

If you find any **question or answer** is incorrect or incomplete then you can **submit your question or answer** directly with out any registration or login at our website. You just need to visit Simics Interview Questions And Answers to add your answer click on the *Submit Your Answer* links on the website; with each question to post your answer, if you want to ask any question then you will have a link *Submit Your Question*; that's will add your question in Simics category. To ensure [quality,](https://interviewquestionsanswers.org/_Simics) each [submission is checked by our team](https://interviewquestionsanswers.org/_Simics), before it becomes live. This Simics Interview preparation PDF was generated at **Wednesday 29th November, 2023** 

You can follow us on FaceBook for latest Jobs, Updates and oth[er interviews material.](https://interviewquestionsanswers.org/_Simics) www.facebook.com/InterviewQuestionsAnswers.Org

Follow us on Twitter for latest Jobs and interview preparation guides. [https://twitter.com/InterviewQA](https://www.facebook.com/InterviewQuestionsAnswers.Org)

If you need any further assistance or have queries regarding this document or its material or any of [other inquiry, please do not hesit](https://twitter.com/InterviewQA)ate to contact us.

Best Of Luck.

**Interview Questions Answers.ORG Team https://InterviewQuestionsAnswers.ORG/ Support@InterviewQuestionsAnswers.ORG**

#### **Question - 1:**

Do you know what is the command that will tell the how the system calls getting handled?

#### **Ans:**

Simics handle the system calls internally and doesn't show any error if it working correctly. But if there is any error occurs during some system call then it will print an error to show it. There is a possibility that after showing the error it may not resume the running of the program. The command that can be used to know about the simics system call is  $\hat{\alpha} \in \text{equnix-subprotected-syscalls}$ . Run the command in trace mode by using the  $\hat{\alpha} \in \alpha$ -tra $\hat{\beta}$ -parameter.

#### **View All Answers**

#### **Question - 2:**

Please tell me why  $\hat{a} \in \hat{c}$  esimics-backend" is used in simics?

#### **Ans:**

Simics-backend is a binary that is used to create a symbolic link from the front end which will be interacting with the user. Simics-backend is a stable command that allows user to debug and profile the simics. This handle the backend calls that is being made by the simic when a user enters any input that has to be displayed on the screen.

#### **View All Answers**

#### **Question - 3:**

Do you know how does SimICS handle system calls?

#### **Ans:**

**[In](https://interviewquestionsanswers.org/)clude the control of the control of the control of the control of the control of the control of the control of the control of the control of the control of the control of the control of the control of the control of the** Simics handle the system calls internally and doesn't let the user know about the inner functionalities of it. It represent the System V model that includes style data structures like page tables, inode, processes, etc. By doing so will make the simics to handle the system calls like fork (), exec (), open (), etc. As simic is used to emulate the operating system so it is not recommended to touch the binaries and the libraries that are present with the simics.

**View All Answers**

#### **Question - 4:**

Can you explain how to access host Ethernet interface in simics?

### **Ans:**

Simics require low level access to the networking to share is resources between the host and guest system. It requires port forwarding to be used to transfer the packets. It provides a simulation of the host Ethernet's interface to send and receive the data packets. As, operating system doesn't allow the use of simulator for Ethernet interfaces, network has to be manually configured to be used. There are two ways it can be configured.

1. Use of openif that allows the access to the simulated host Ethernet's interface.

2. Use of TAP or virtual Ethernet this allows permissions to be set for each user for the accessing and transferring of the files.

**View All Answers**

#### **Question - 5:**

Tell me how to run interactive program using SIMICS?

### **[Ans:](https://interviewquestionsanswers.org/__Can-you-explain-how-to-access-host-Ethernet-interface-in-simics)**

SIMICS can be used to run interactive program through the command line interface. The program should be passed with a parameter  $\hat{a}\in\alpha$ -tty $\hat{a}\in\epsilon$ , it is a flag and by doing this any program that is being executed gets its own window in which it will be running. The input that is being entered will be passed to the program for further processing. The command is as follows:

sh>simics

SimICS> load-unix -tty "/bin/telnet" "www.google.com 80"

### SimICS> load-unix "idle"

SimICS> c

This program loads the program and executes it by using the telnet it actually used for file transfer and for communicating with other servers.

**View All Answers**

#### **Question - 6:**

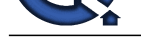

Please tell me how to load SimICS inside an operating system?

#### **Ans:**

The command that is used to run SIMICS is the load-unix command and the calling command will be like this

sh>simics SimICS> load-unix "/bin/ls" "/bin/ls" SimICS> run /bin/ls SimICS> ptime Number of cycles executed (CPU 0): 606012 SimICS> quit load-unix allow the terminal to read an executable file into SIMICS and then full path of the bin directory allow to pull the executable files. **View All Answers**

### **Question - 7:**

Do you know what is the function of SIMICS?

#### **Ans:**

Simics is used as an emulator that executes binary files. It is used to start the binaries of the hardware at high speed that are not being changed and provide high performance. It emulates the host environment to run the guest operating system. It is a virtualization platform that simulates to develop software for embedded hardwares.

**View All Answers**

#### **Question - 8:**

Can you please explain the difference between emulation and virtualization?

### **Ans:**

 $\hat{\mathbf{a}} \in \mathcal{C}$  Emulation is a process of converting the target processor into software, whereas virtualization converts the physical processor into multiple modules that runs the processor.

 $\hat{a} \in \emptyset$  Emulation is a slow process, whereas virtualization is faster than emulation.

 $\hat{\mathbf{a}} \in \mathcal{G}$  Emulation can be worked around any processor, whereas virtualization requires the right processor to be virtualized.

#### **View All Answers**

### **Question - 9:**

Do you know what is the use of instructions and cycles in Simics?

#### **Ans:**

**[In](https://interviewquestionsanswers.org/)terview Questions Answers.ORG** Simics see the execution of binaries as a normal execution of instructions. Each instruction in turn takes some cycles ot complete till it doesn't give some execution or an interrupt doesn't occur. Memory instructions are the instructions that take long time to complete. If a positive value is return by the processor then the instruction gets successfully executed. So the cycle just introduces about the instructions that is going to be executed at a time. **View All Answers**

#### **Question - 10:**

Explain some advantages of connecting simics with real network?

#### **Ans:**

- There are lots of advantages of connecting simics with real network. These advantages are as follows:
- 1. Ease to download file from the server using FTP, TFTP or any other protocol
- 2. Accessing of other system remotely from anywhere using telnet or test software.
- 3. Ease to share information between different systems at a single time
- 4. Let users to remain organized and allow the resources to be shared

#### **View All Answers**

## **Computer Virtualization Most Popular & Related Interview Guides**

- 1 : **VMWare Interview Questions and Answers.**
- **2 : Citrix Xen Desktop Interview Questions and Answers.**
- **3 : [Virtualization Interview Questions and Answ](https://interviewquestionsanswers.org/_VMWare)ers.**
- **4 : [KVM Interview Questions and Answers.](https://interviewquestionsanswers.org/_Citrix-Xen-Desktop)**
- **5 : [Citrix Interview Questions and Answers.](https://interviewquestionsanswers.org/_Virtualization)**
- **6 : [Virtual Box Interview Questions and Ans](https://interviewquestionsanswers.org/_KVM-Switch)wers.**
- **7 : [Virtuozzo Interview Questions and Answ](https://interviewquestionsanswers.org/_Citrix)ers.**
- **8 : [OpenVZ Interview Questions and Answers.](https://interviewquestionsanswers.org/_Virtual-Box)**
- **9 : [QEMU Interview Questions and Answers.](https://interviewquestionsanswers.org/_Virtuozzo)**
- **10 [: Virtual Iron Interview Questions and Answ](https://interviewquestionsanswers.org/_OpenVZ)ers.**

**Follow us on FaceBook ww[w.facebook.com/InterviewQuestionsAnswers.Or](https://interviewquestionsanswers.org/_Virtual-Iron)g**

**Follow us on Twitter [https://twitter.com/InterviewQA](https://www.facebook.com/InterviewQuestionsAnswers.Org)**

**For any inquiry please do not hesitate to contact us.**

**Interview Questions Answers.ORG Team https://InterviewQuestionsAnswers.ORG/ support@InterviewQuestionsAnswers.ORG**